## Подготовила: воспитатель Яшкина Т.Ю.

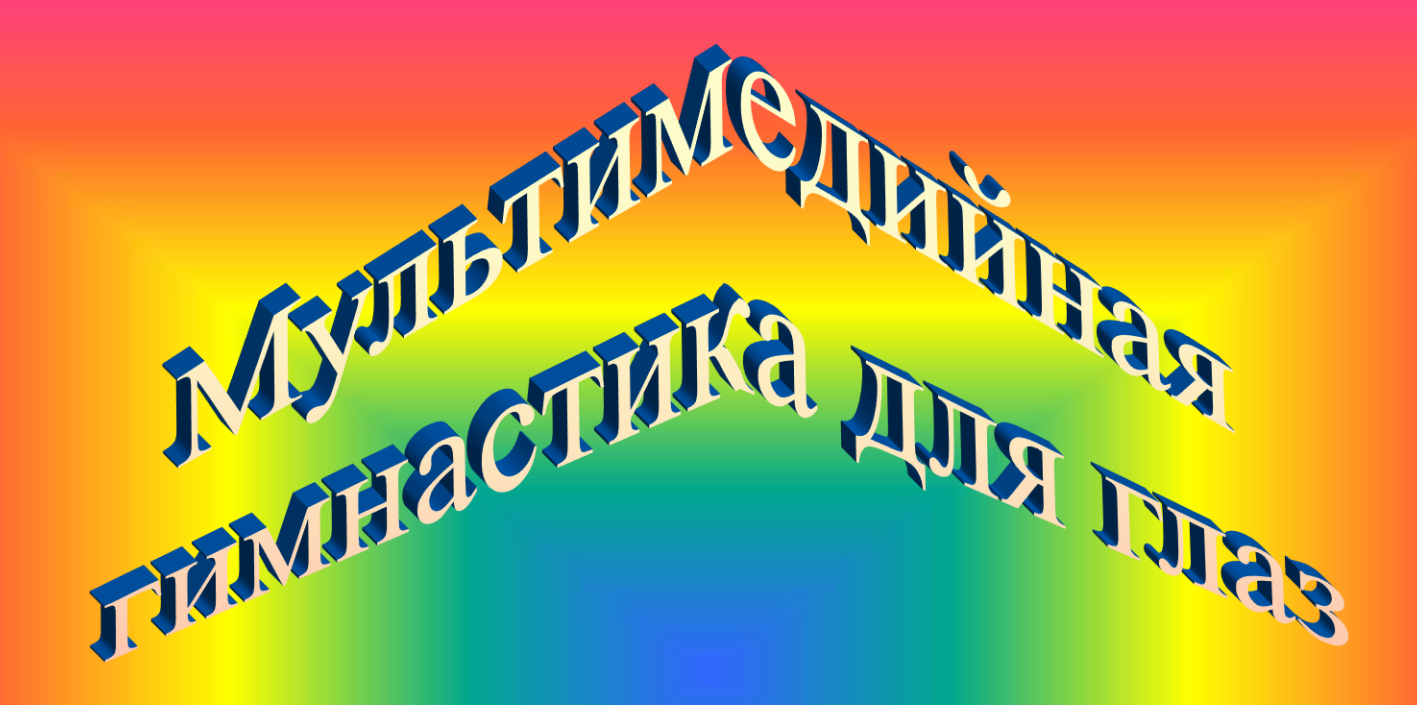

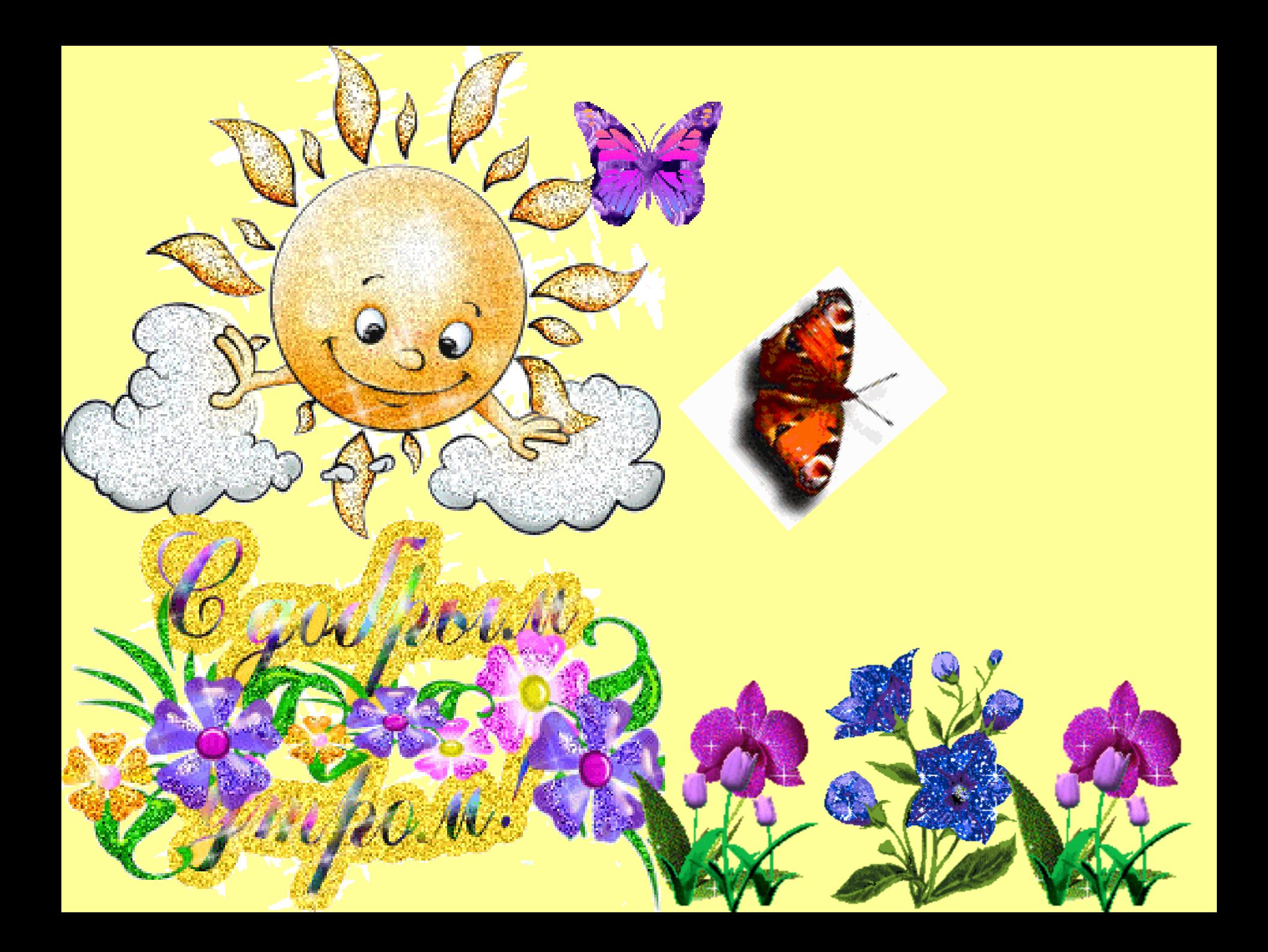

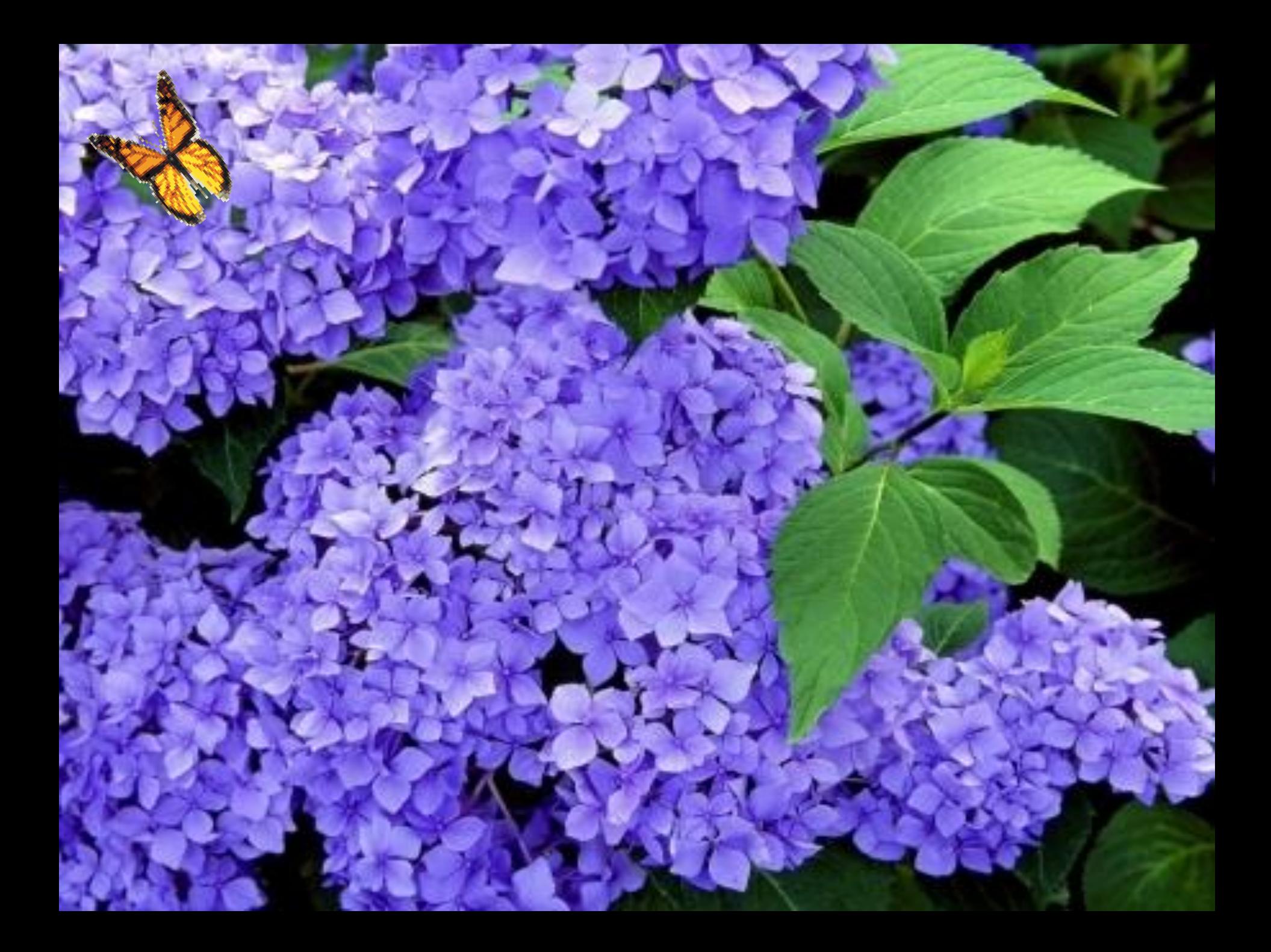

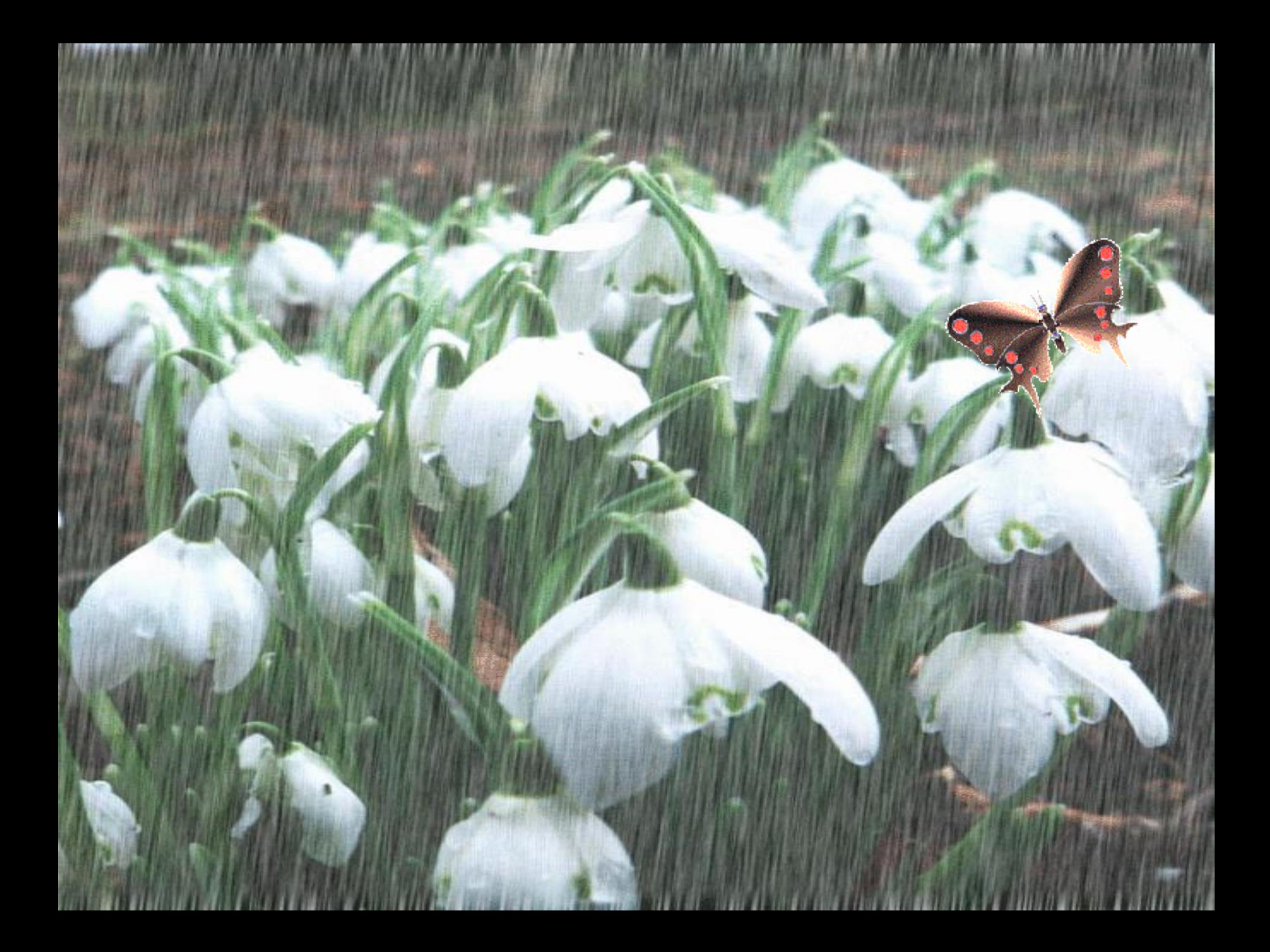

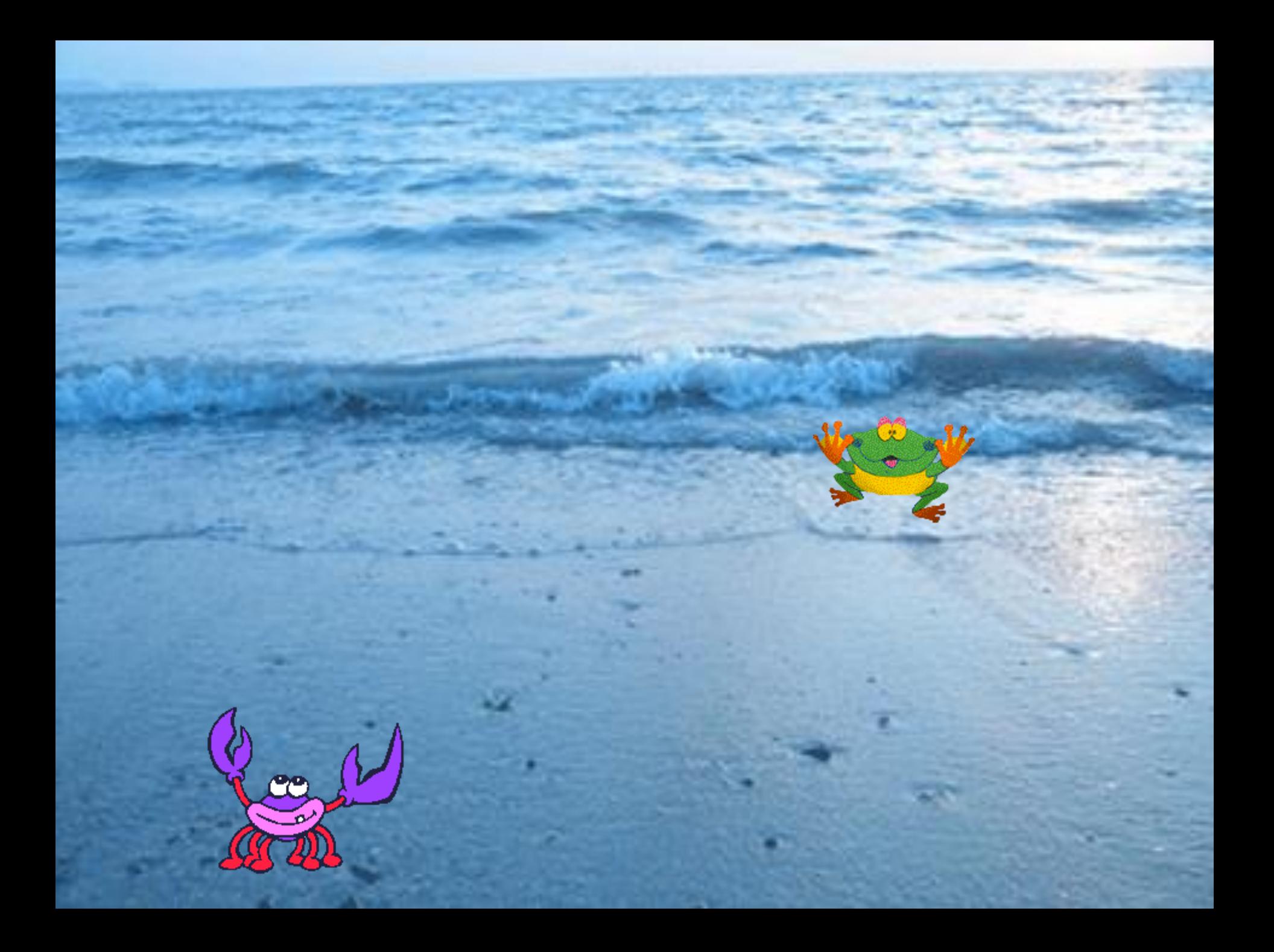

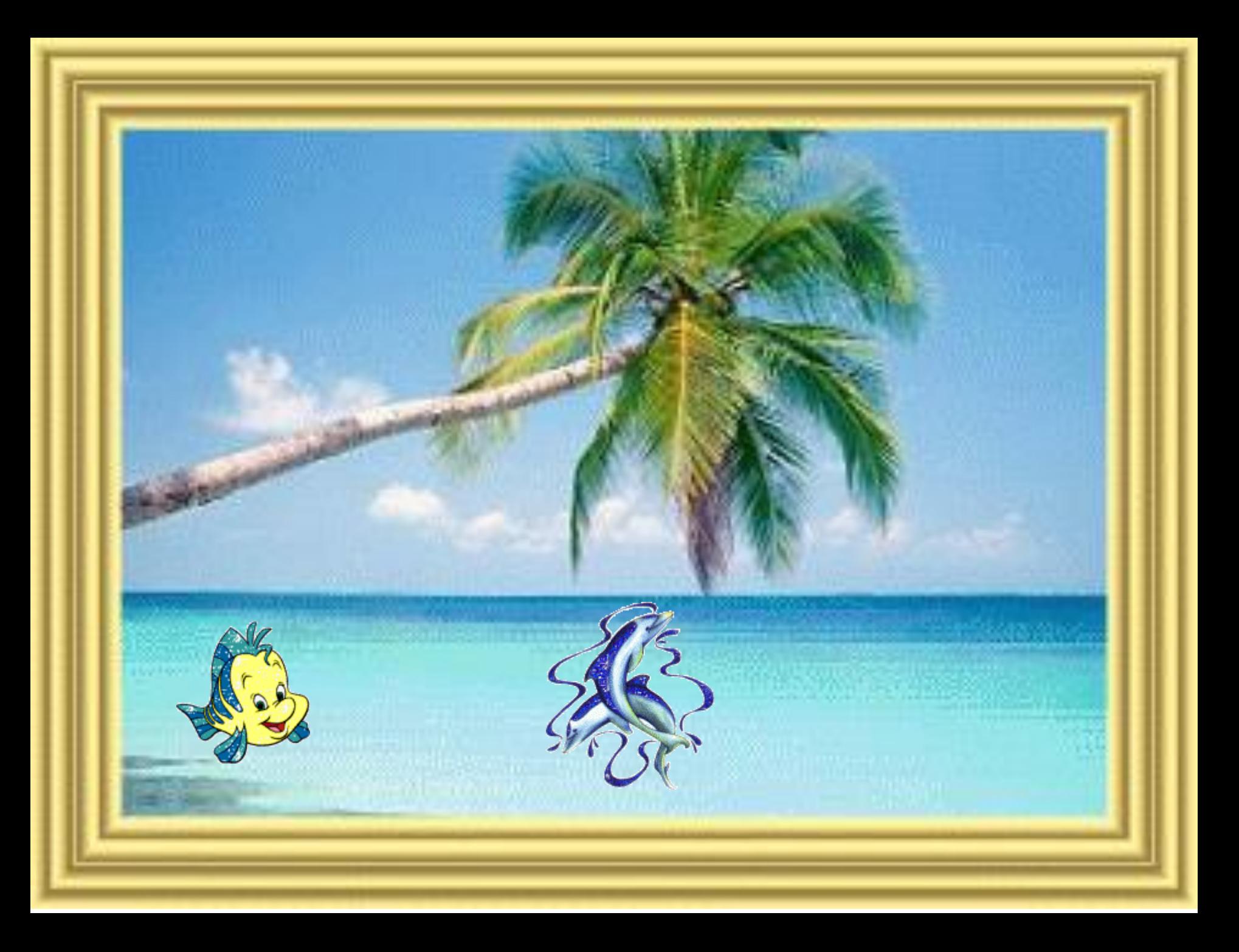

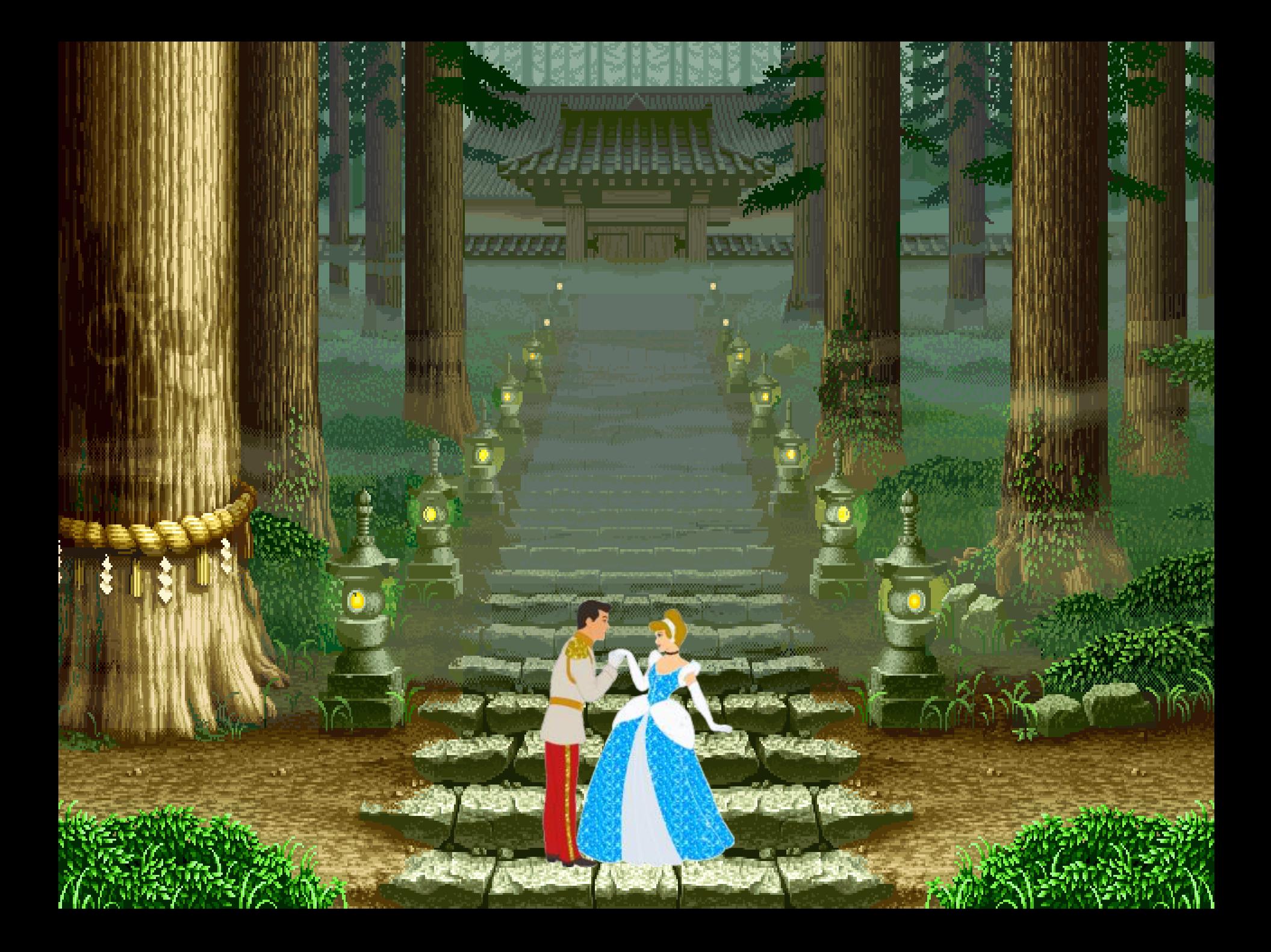

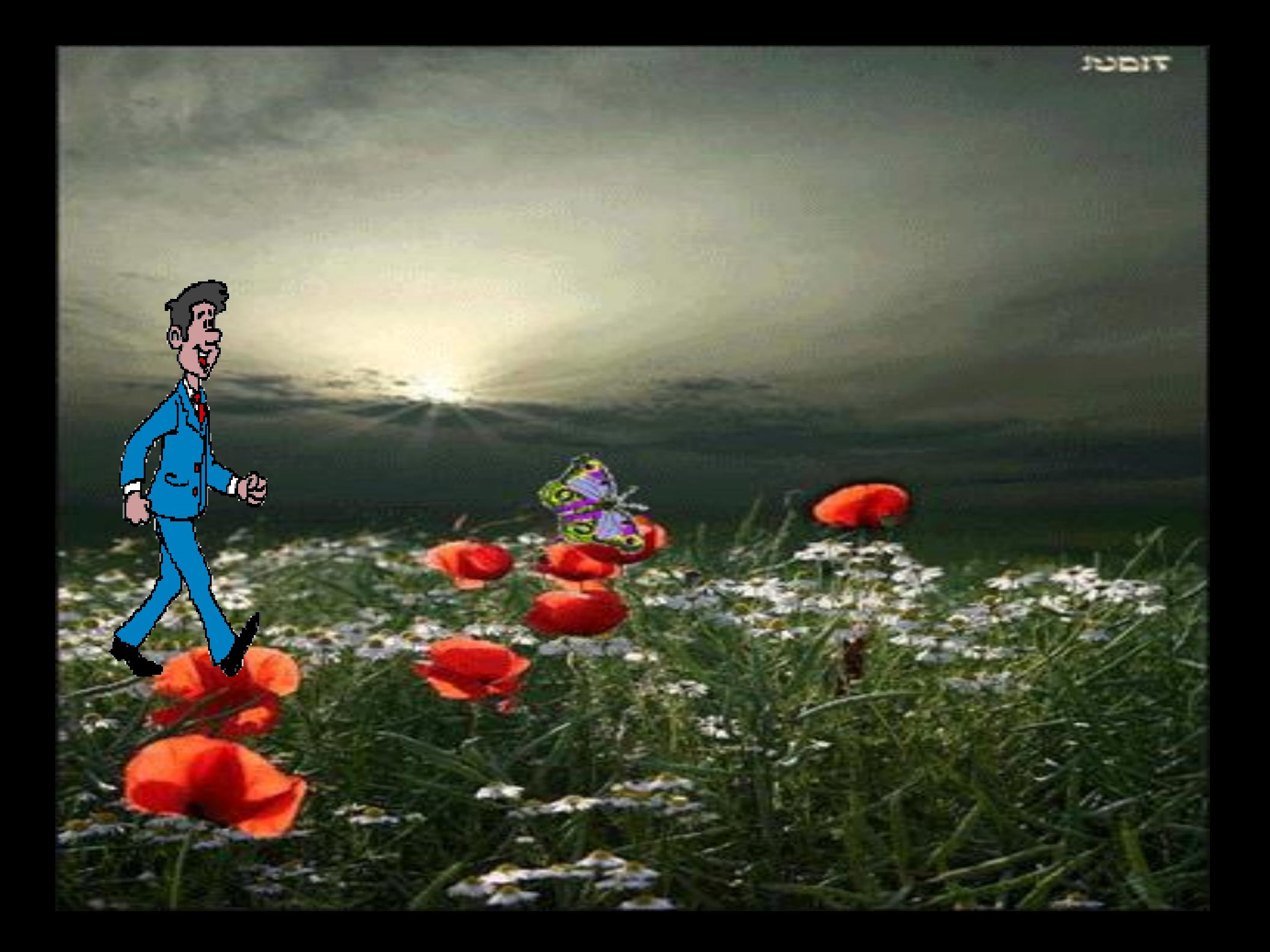

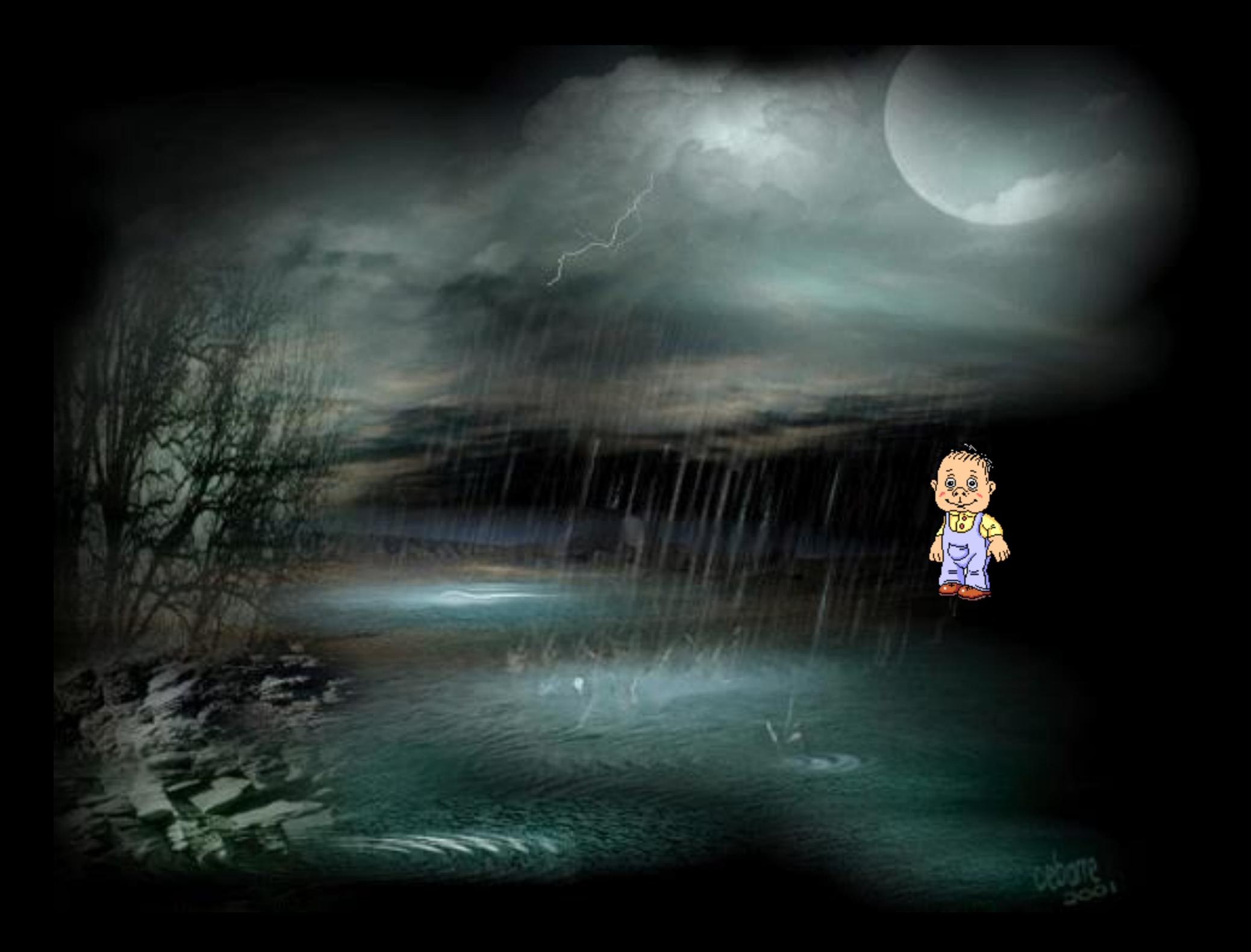

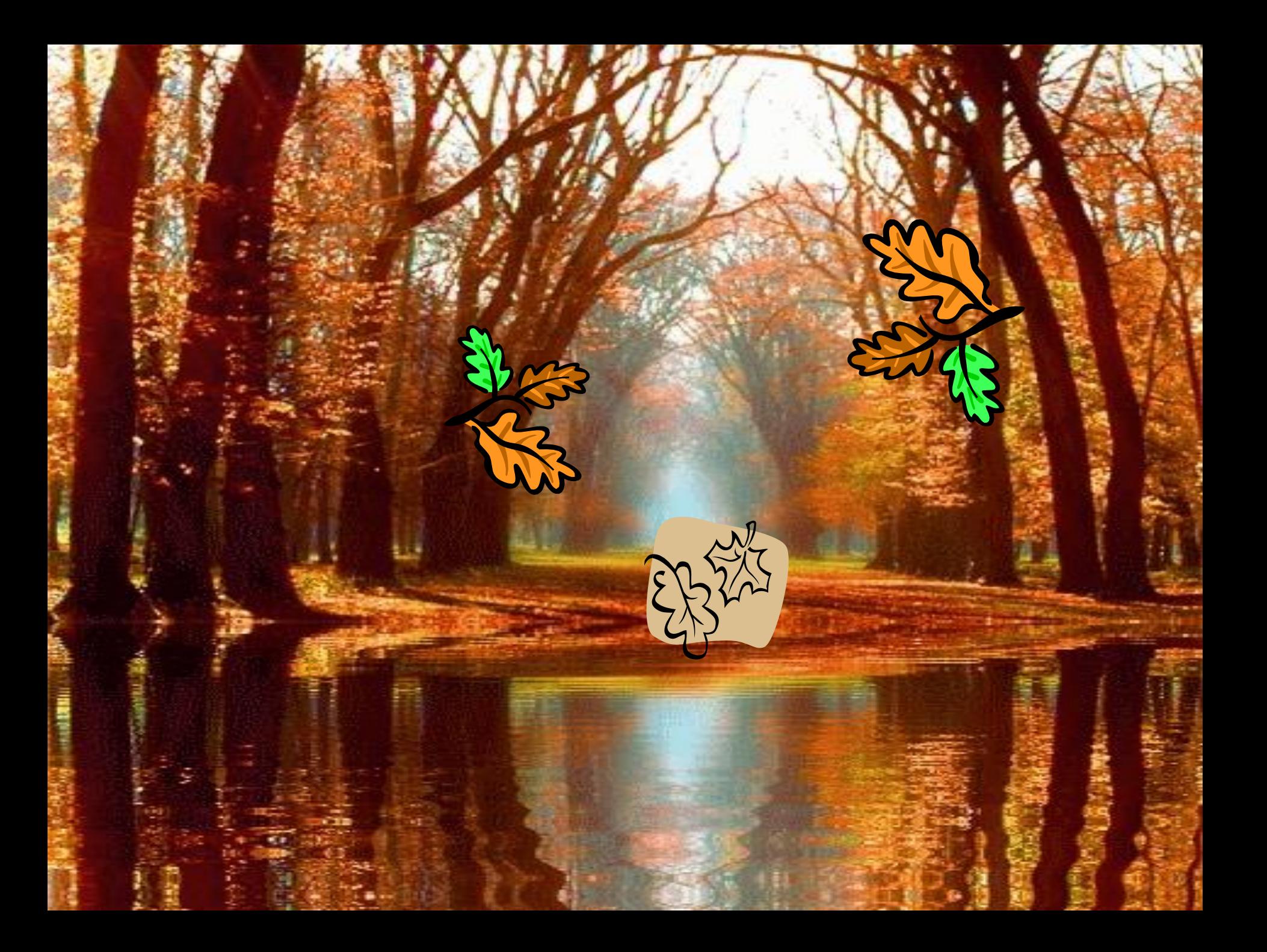

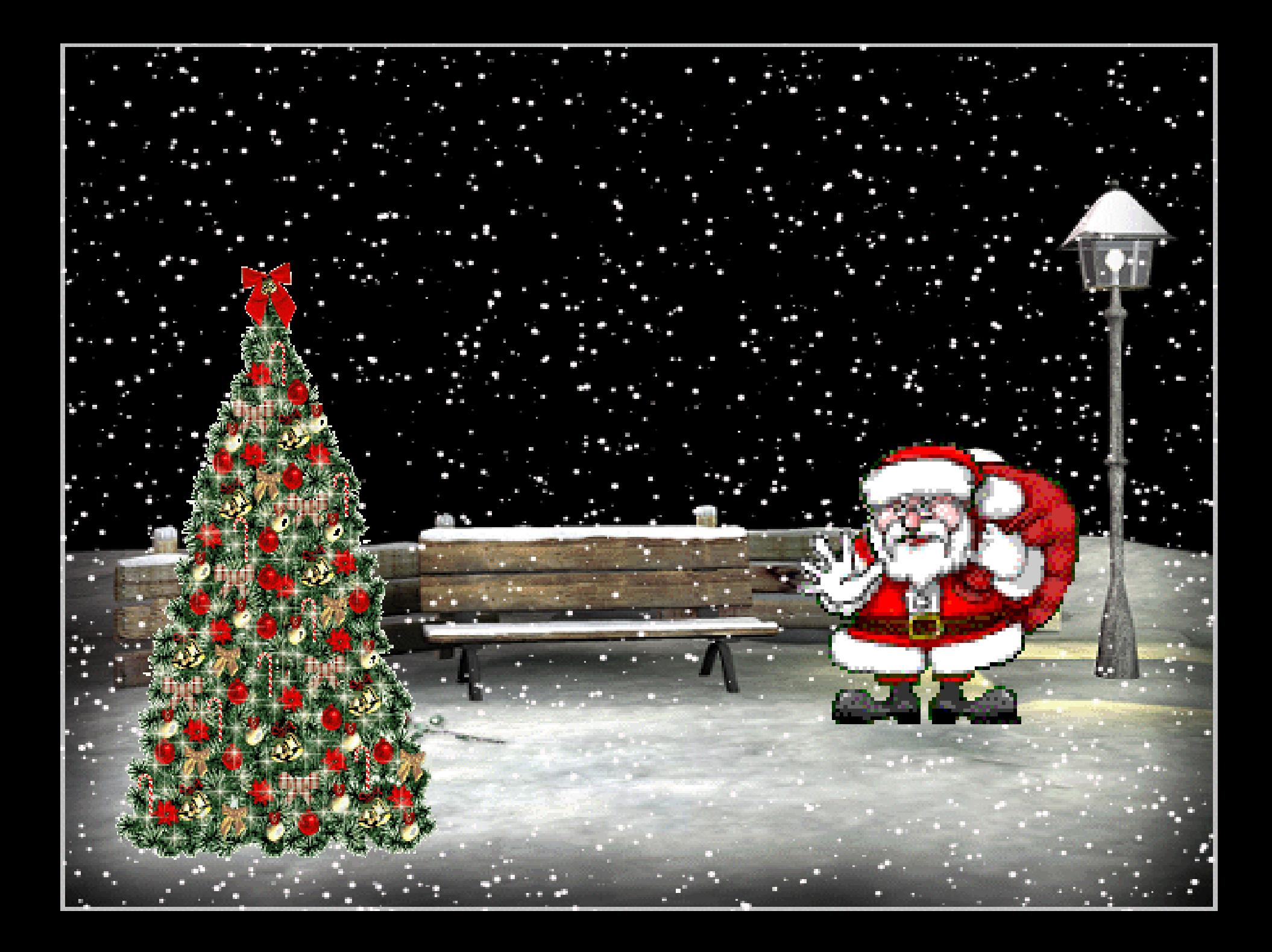

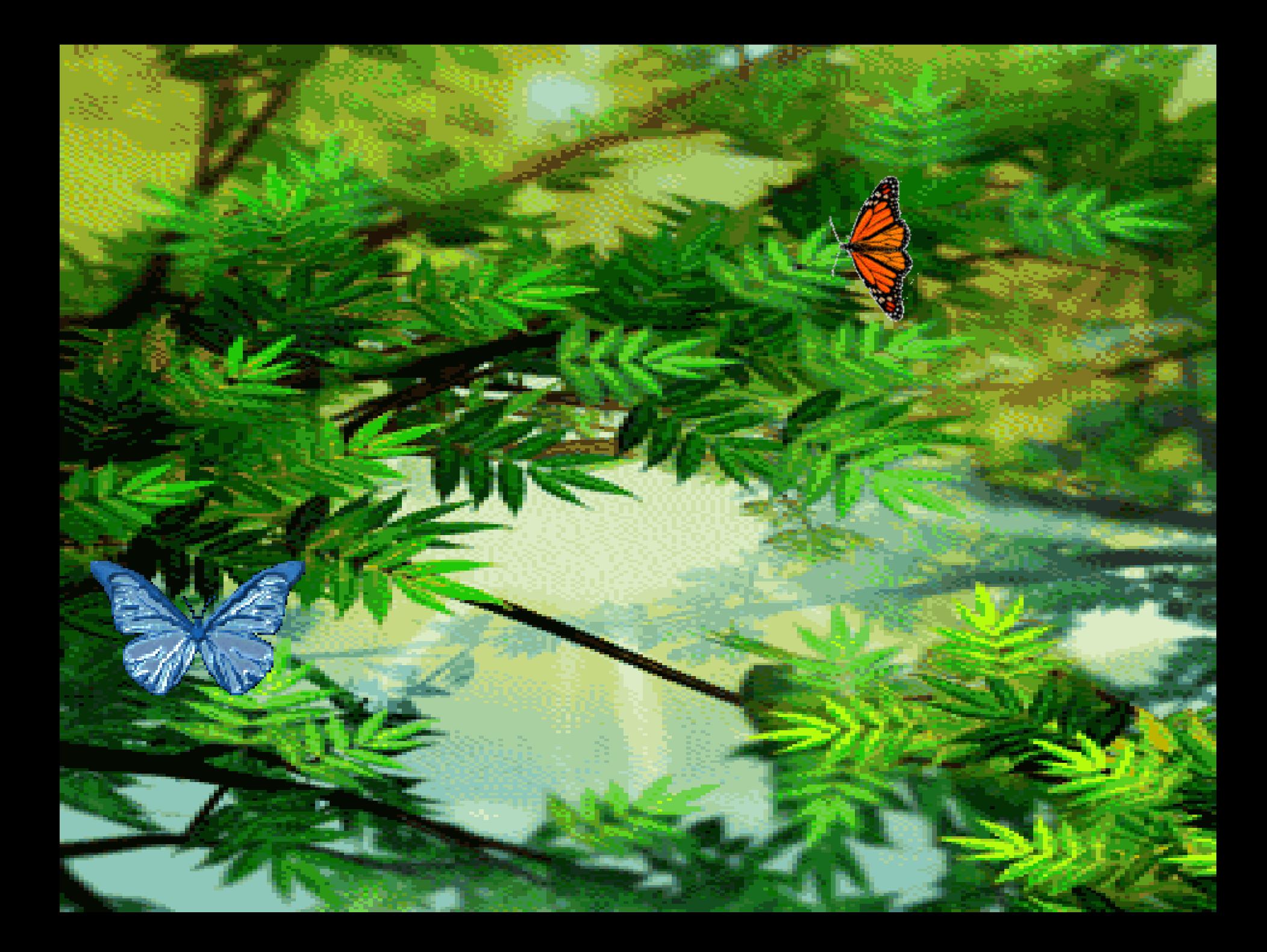

## Берегите зрение

*Работая на компьютере помни: через каждые 15 минут необходимо сделать физминутку для глаз!*